## Prot. n. 0143152 del 10/11/2022 - [UOR: SI001070 - Classif. II/8]

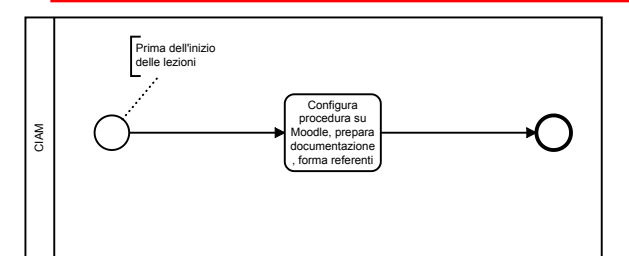

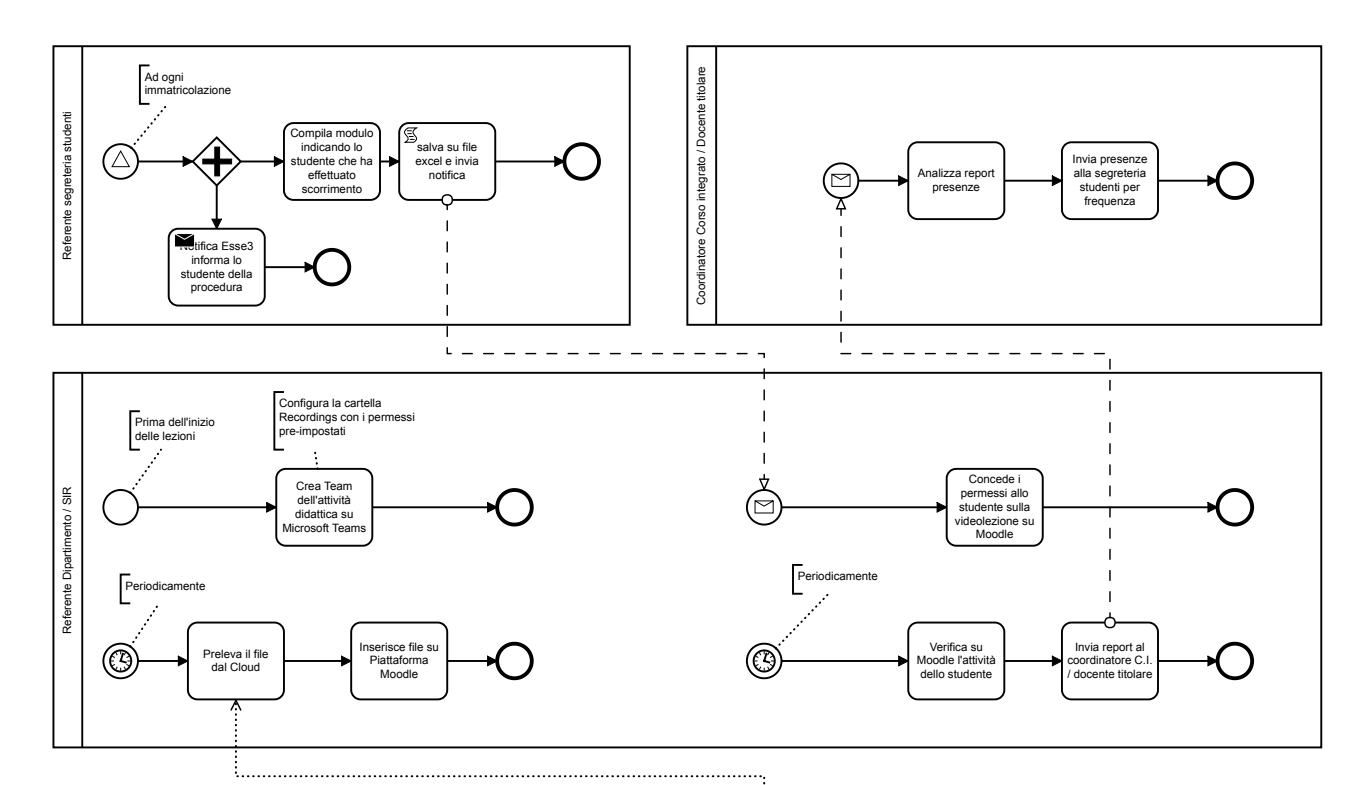

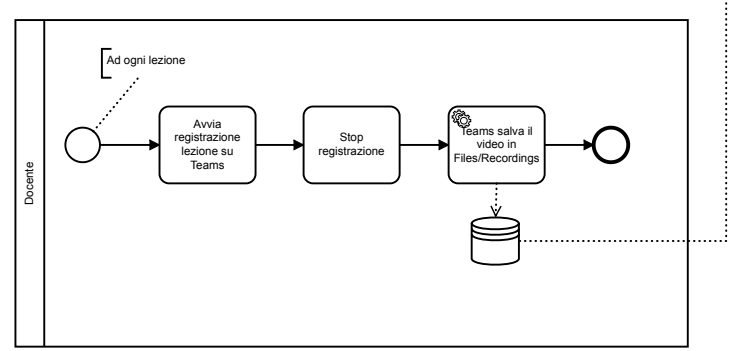